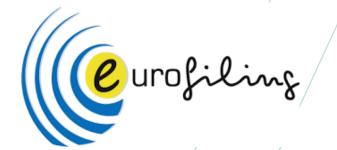

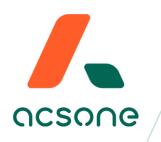

## How to validate in case of heterogenous data?

**Jean-Paul DAISOMONT, Head of XBRL Business Line** ECB, Frankfurt, 13 – 14 June 2023

### The context: data verification

Third way to manage PC...

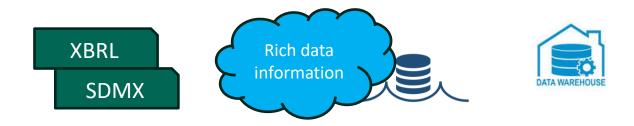

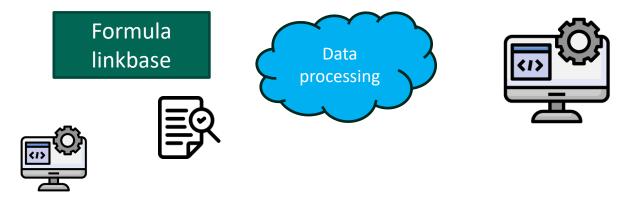

## **Identification by Use cases**

#### Back on our experiences...

- For ECB/EBA reporting (Decision ECB/2014/29 of 2 July 2014)
  - The ECB added extra checks aimed at enhancing the quality of supervisory reporting data.
  - In Luxembourg, the CSSF published a first list of additional validation rules in order to take into account specific concerns.
  - In the Netherlands, the **DNB** quarterly published additional data quality checks.
- For National Specific Reporting,
  - In Belgium, for CBSO, a specific focus is put on data quality (DQM domain of CBSO project)
- For ECB reporting, SDMX Anacredit validation
- By extension,
  - Cross validation between CBSO data with EBA balance sheet;
  - Cross validation between EBA reports and ECB reports.

## Some used references

Starting points of our analysis

#### ECB plausibility checks

- https://www.bankingsupervision.europa.eu/banking/approach/dataqualityc hecks/shared/pdf/EGDQ\_publication.xlsx
- DNB Additional-data-quality-checks (2023-q1)
  - https://www.dnb.nl/media/zfjpvpa1/additional-data-quality-checks-2023q1-v3.xlsx
- CSSF\_Plausibility\_checks\_ECB\_EGDQ\_Checks (2023)
  - https://www.cssf.lu/wpcontent/uploads/CSSF\_Plausibility\_checks\_ECB\_EGDQ\_Checks\_Final\_versio n.xlsx
- BCL Anacredit Validation Rules (sheet "Referential integrity", "Uniqueness -Cred. data" et "Consistency ECB")
  - https://www.bcl.lu/en/Regulatoryreporting/Etablissements\_credit/AnaCredit/Instructions/AnaCredit\_Validati on\_rules\_EN.xlsx

### More over the implementation

A quick overview over the Core principles ...

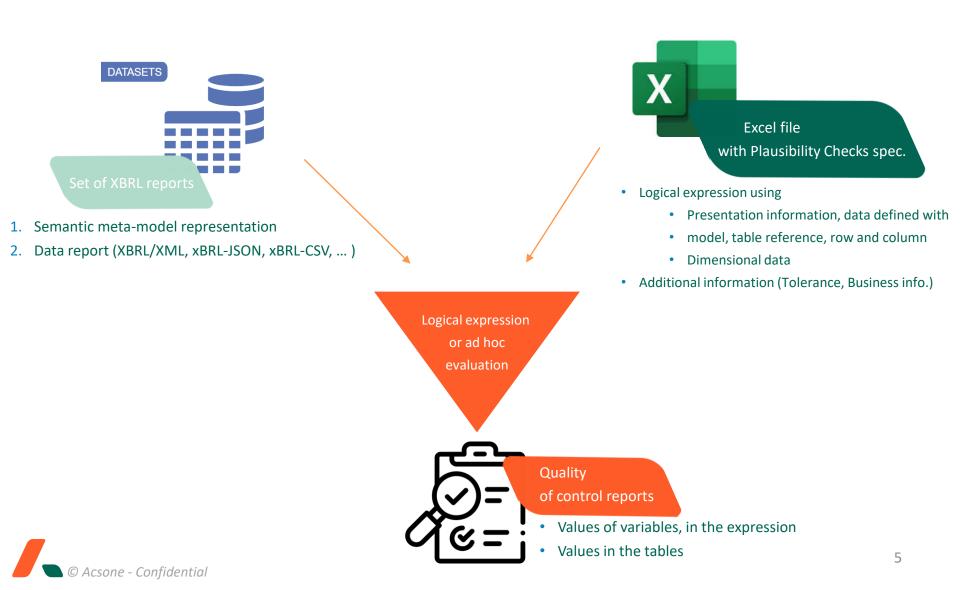

#### More over the implementation

#### Zoom in on datasets in case of XBRL taxonomies

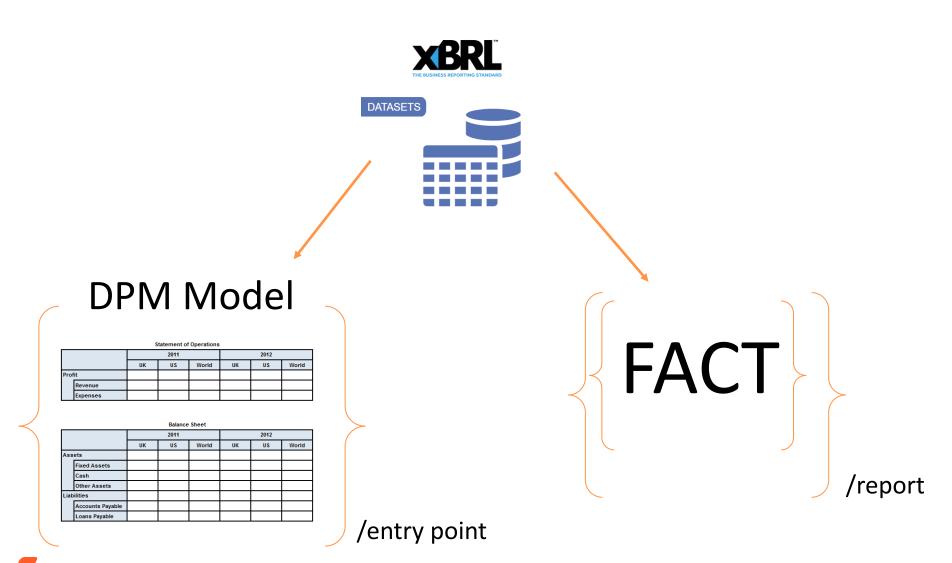

## **Expression for cross-validations**

#### Deep dive into some samples...

Cross-validation 100 % within EBA (XBRL)

- {f:EBA, fv:1, t: F13.01, r: 0015, c: 0050, m:FINREP9\_Con\_IFRS, FINREP9\_Ind\_IFRS, ...} =
  - {f:EBA, fv:1, t: F18.00,c, r: 0070, c: 0210, m:FINREP9\_Con\_IFRS, FINREP9\_Ind\_IFRS, ...} +
  - {f:EBA, fv:1, t: F18.00,c, r: 0191, c: 0210, m:FINREP9\_Con\_IFRS, FINREP9\_Ind\_IFRS, ...} +
  - {f:EBA, fv:1, t: F18.00,c, r: 0221, c: 0210, m:FINREP9\_Con\_IFRS, FINREP9\_Ind\_IFRS, ...}
- Range: {"table": ["F13.01", "F18.00,c"],"row": ["0015","0070","0191","0221"], "col": ["0050","0210"]}
- Cross-validation 100 % within ANACREDIT (module instrument, SDMX)
  - IF {f:AnaCredit, fv:1, a: Instrument.Settlement Date, m:Instrument} <> 'Non-applicable' THEN
    - {f:AnaCredit, fv:1, a: Instrument.Settlement Date, m:Instrument} >=
      - {f:AnaCredit, fv:1, a: Instrument.Inception Date, m:Instrument}
- Cross ANACREDIT vs EBA
  - {f:AnaCredit, fv:1, a: Instrument.Inception Date, m:Instrument} =
    - instant\_date( {f:EBA, fv:1, t: F13.01, r: 0015, c: 0050, FINREP9\_Con\_IFRS, FINREP9\_Ind\_IFRS, ...})
- Syntax:
  - F: for framework; FV: for framework version, M: Model
  - T:, R:, C:, EBA convention for table linkbase
  - A: attribute for Anacredit

# Wrap-up: Key points to highlight...

- Assumptions over the conventions:
  - Common agreement over the syntax of the expression (between stakeholders)
  - Within a framework (EBA, Solvency, Anacredit, CBSO, ...), agreement on the semantic characteristics to use
- Process
  - Load data meta-model (configuration, input for computing semantic characteristics)
  - Load Excel file with PC to apply (configuration, expressions to apply)
  - Load data report and run PC
- Identified advantages
  - Without specific coding
  - Only interpretation (parsing, rapid testing)
  - Reusable solution
  - Extensible solution (new requirements)
  - Taxonomy driven solution, with rich semantic + presentation

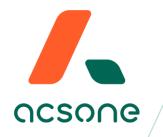

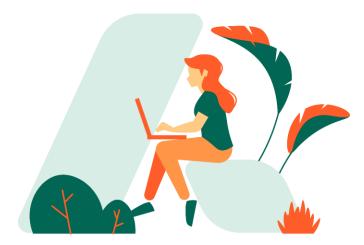

# Thank you!